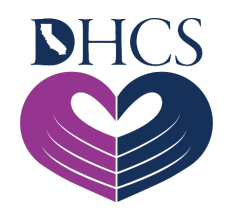

# **Provider Registration and Training FAQs**

**February 15, 2021**

## **Getting Started**

In order to access the secure portion of the Medi-Cal Rx Web Portal, pharmacy providers and prescribers will need to successfully register for the User Administration Console (UAC). Successful registration through UAC will then allow providers secure access to the following: Prior Authorization (PA) System, Secure Chat and Messaging, Beneficiary Look-Up Tool, Web and Batch Claims Submission, and the Education & Outreach Calendar.

This document is intended to assist providers with UAC registration if they have any issues during the registration process.

For resources on how to get started with registration for the secure Provider Web Portal, review the [September 2020 NewsFlash](https://medi-calrx.dhcs.ca.gov/cms/medicalrx/static-assets/documents/provider/pharmacy-news/2020/09/2020.09_NF_Medi-Cal_Rx_Web_Portal_Registration_&_Training_Information.pdf), [UAC Quick Start Guide](https://medi-calrx.dhcs.ca.gov/cms/medicalrx/static-assets/documents/education-and-outreach/2020.10_EOT_Medi-Cal_Rx_New_Registration_Quick_Start_Job_Aid_v1.1_10.21.2020.pdf), and regularly updated information on the [Medi-Cal Rx Web Portal Education and Outreach](https://medi-calrx.dhcs.ca.gov/home/education) page.

#### **Glossary**

- 1. **NPI**: Prescriber NPI (Type 1) or Individual Pharmacy Location NPI (Type 2) that is enrolled in Medi-Cal Fee For Service (FFS) either as a billing or rendering provider or as an Ordering, Referring, Prescribing (ORP) provider.
- 2. **Delegated Administrator**: A single point of contact that manages employee access to the secured Medi-Cal Rx Provider Web Portal and applications within the portal based on user needs. Also referred to below as a "Del Admin."
- 3. **Organization ID:** The term "organization ID" is the term used in the registration tool to refer to any facility or provider that is enrolled in Medi-Cal Fee-For-Service (FFS) either as a billing or rendering provider or as an Ordering, Referring, Prescribing (ORP) provider and is either an individual NPI (Type 1) or a pharmacy NPI (Type 2).

# **Accessing the Portal**

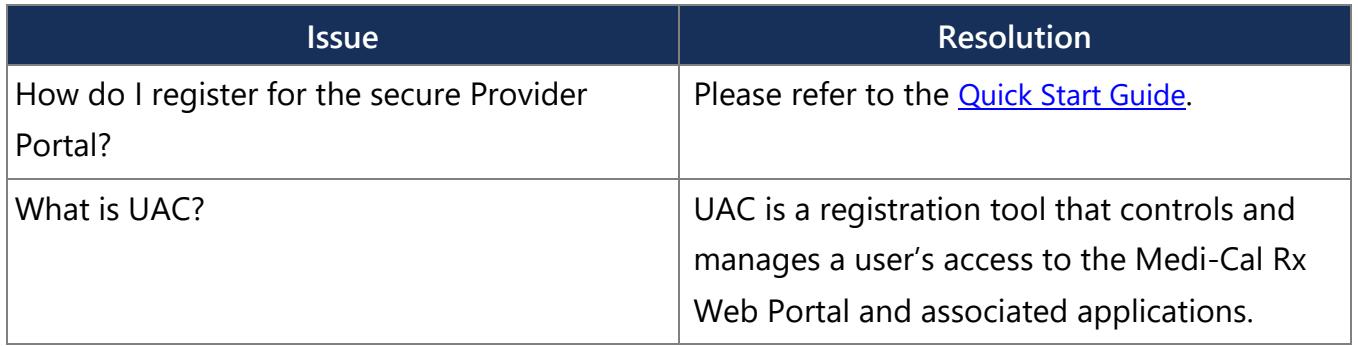

### **Account Creation**

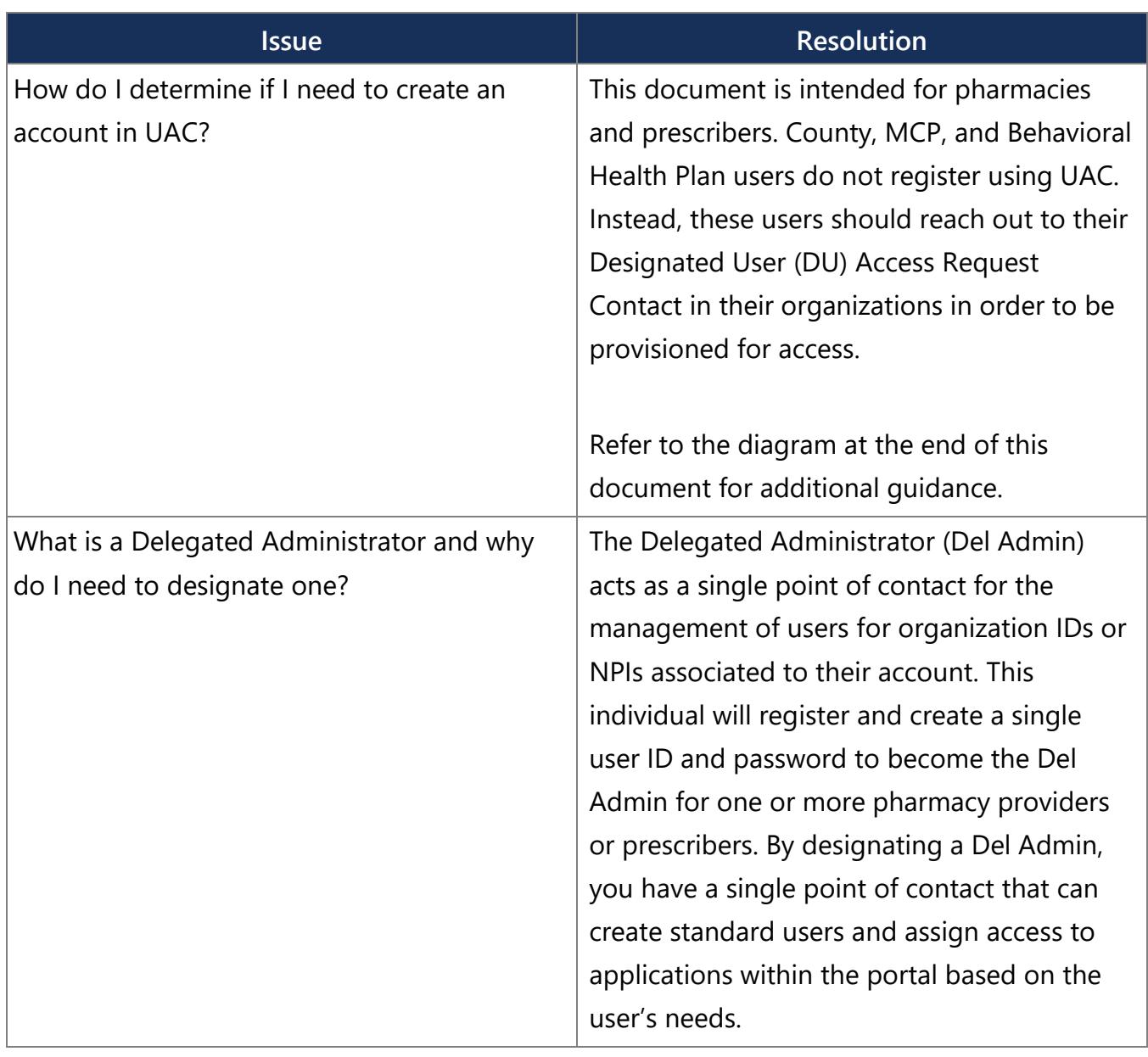

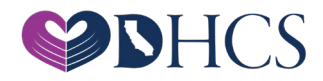

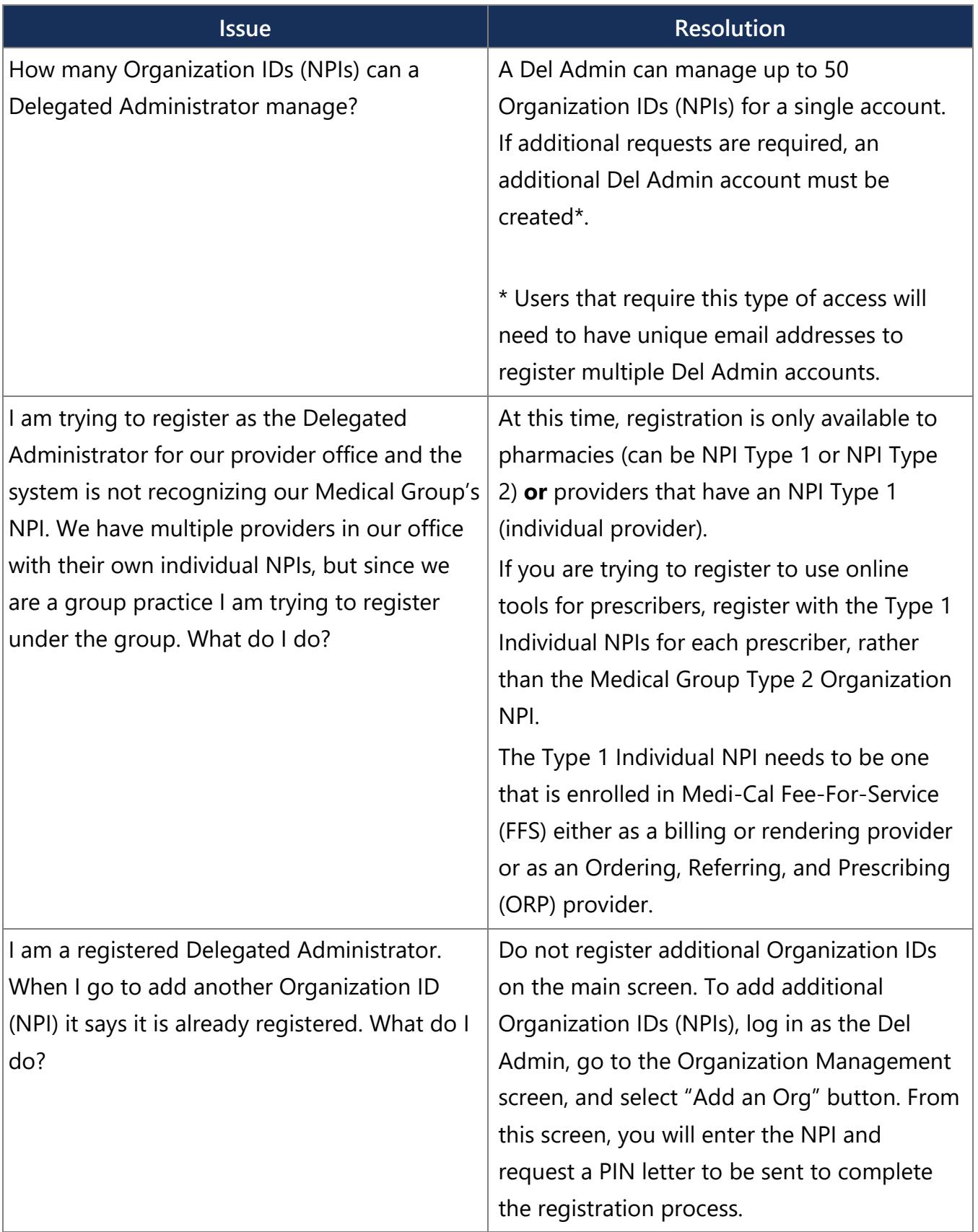

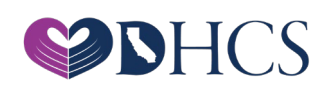

#### **Activation Issues**

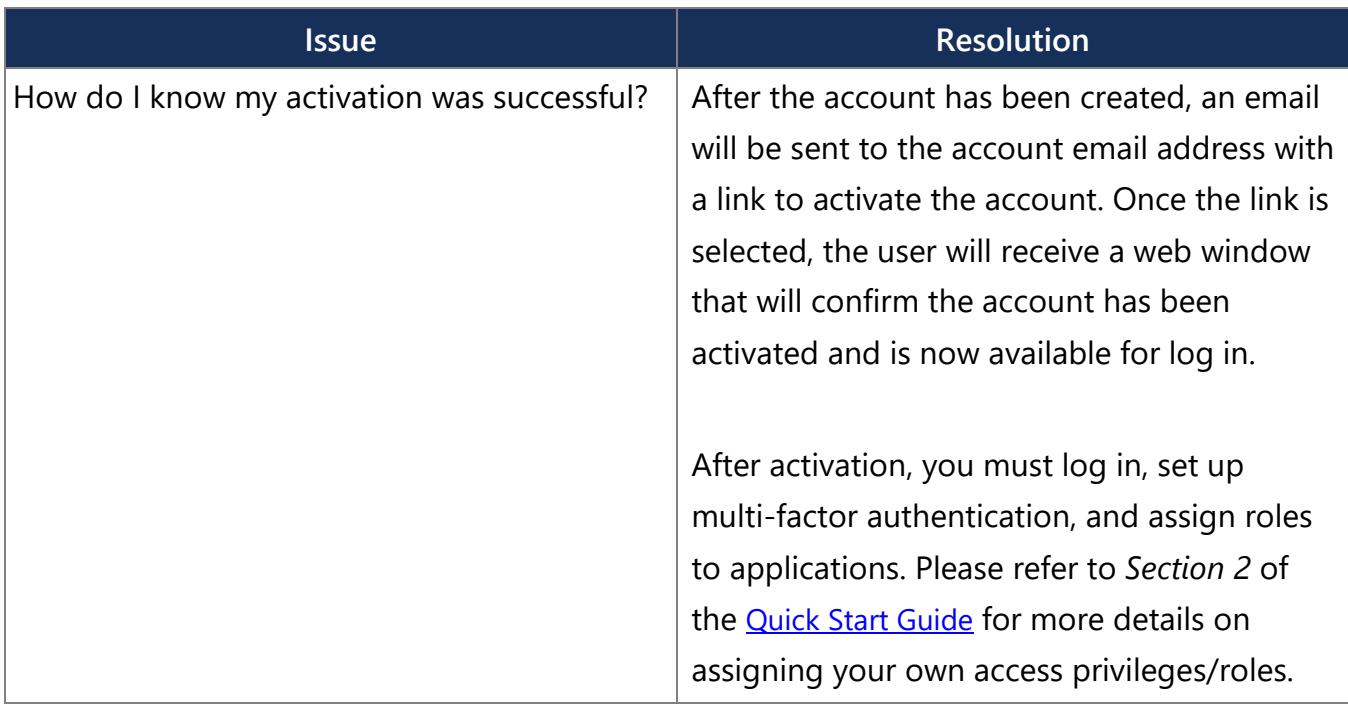

#### **General Information**

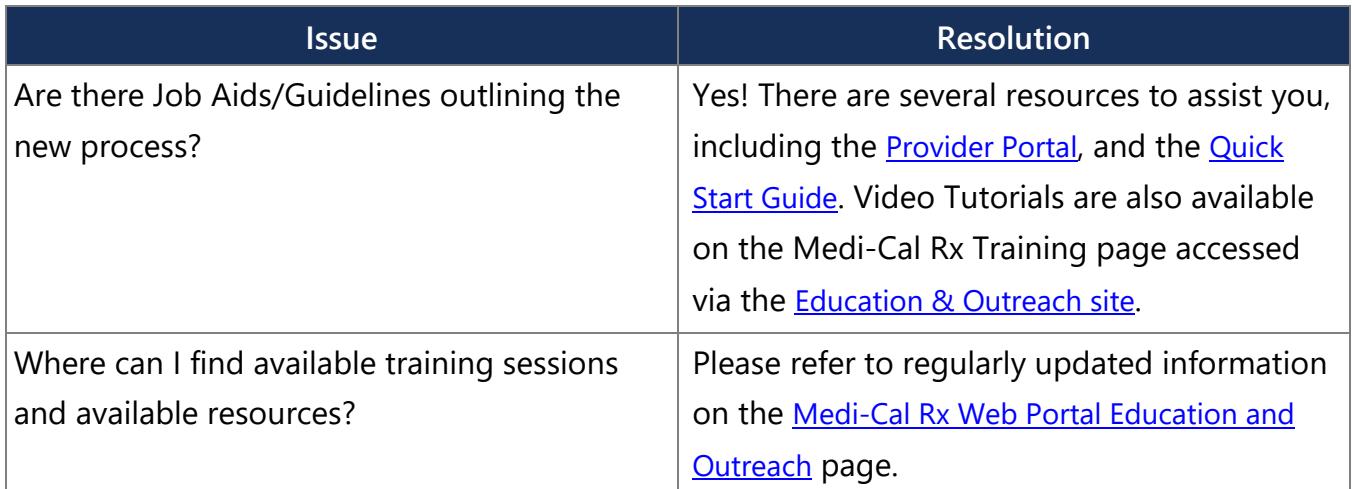

# **Incorrect Registration Information**

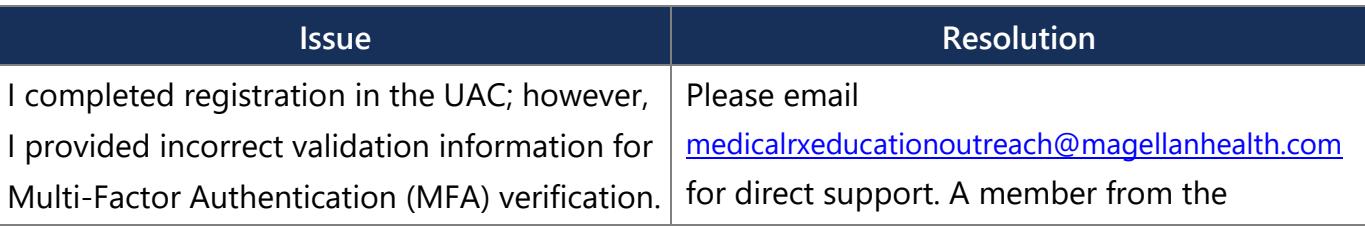

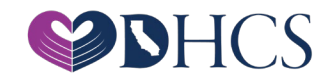

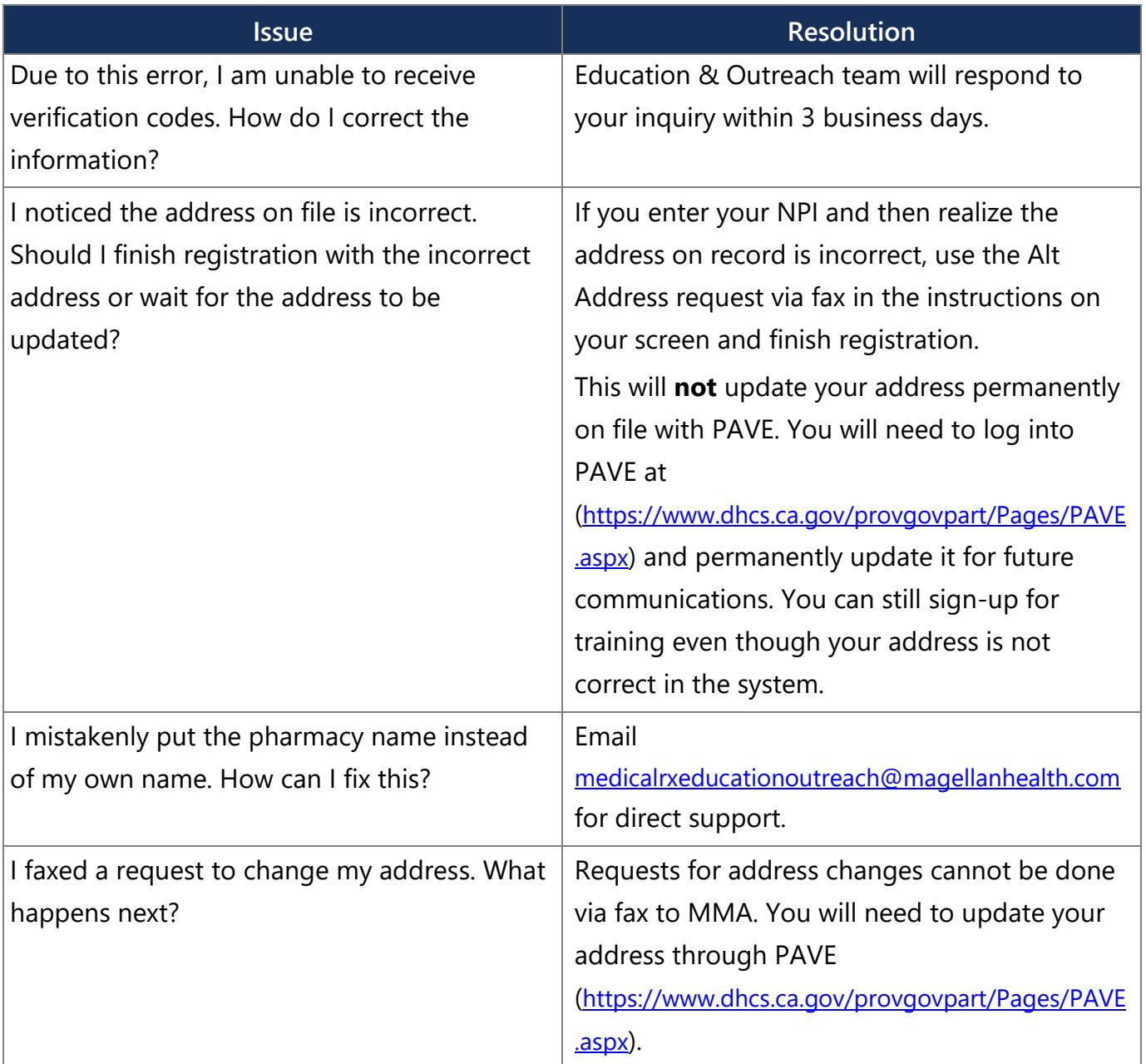

# **Invalid NPI**

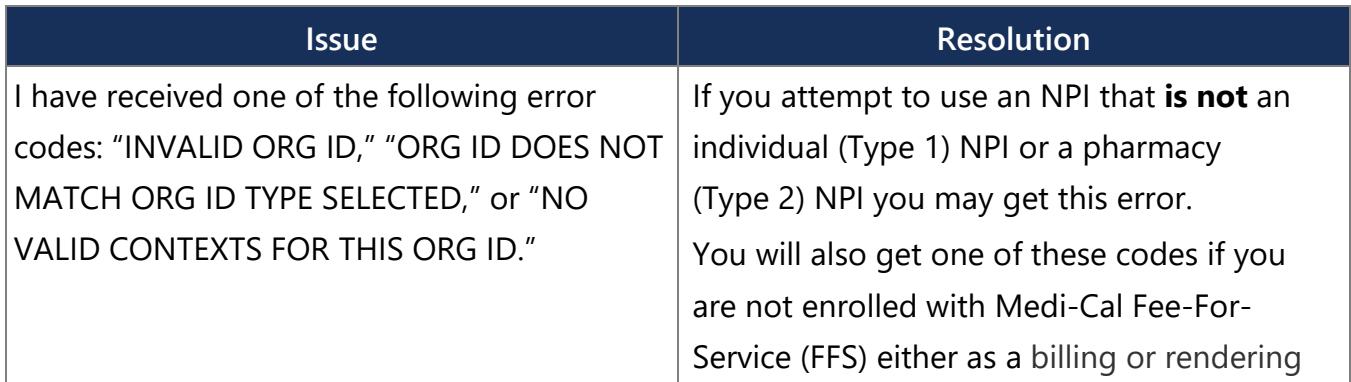

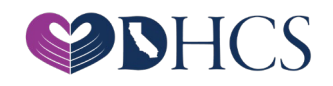

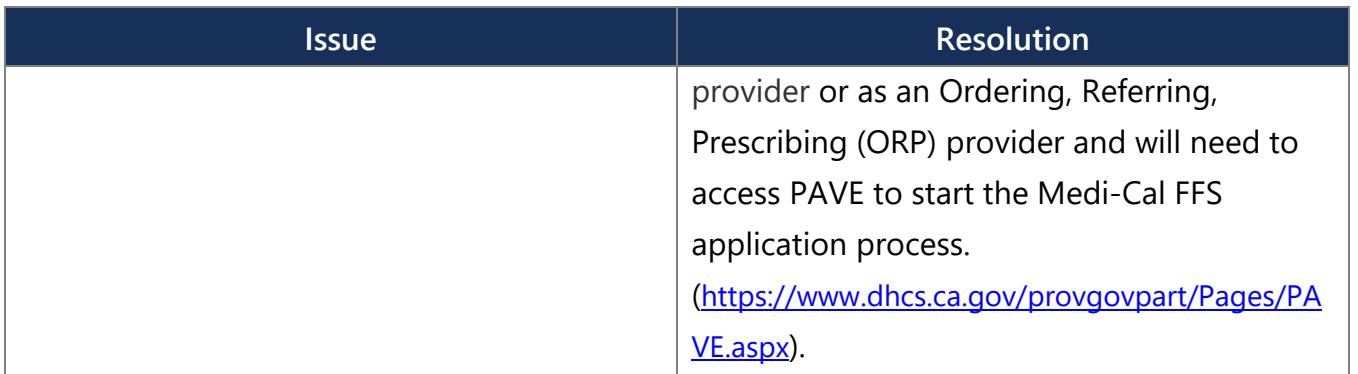

#### **PIN Issues**

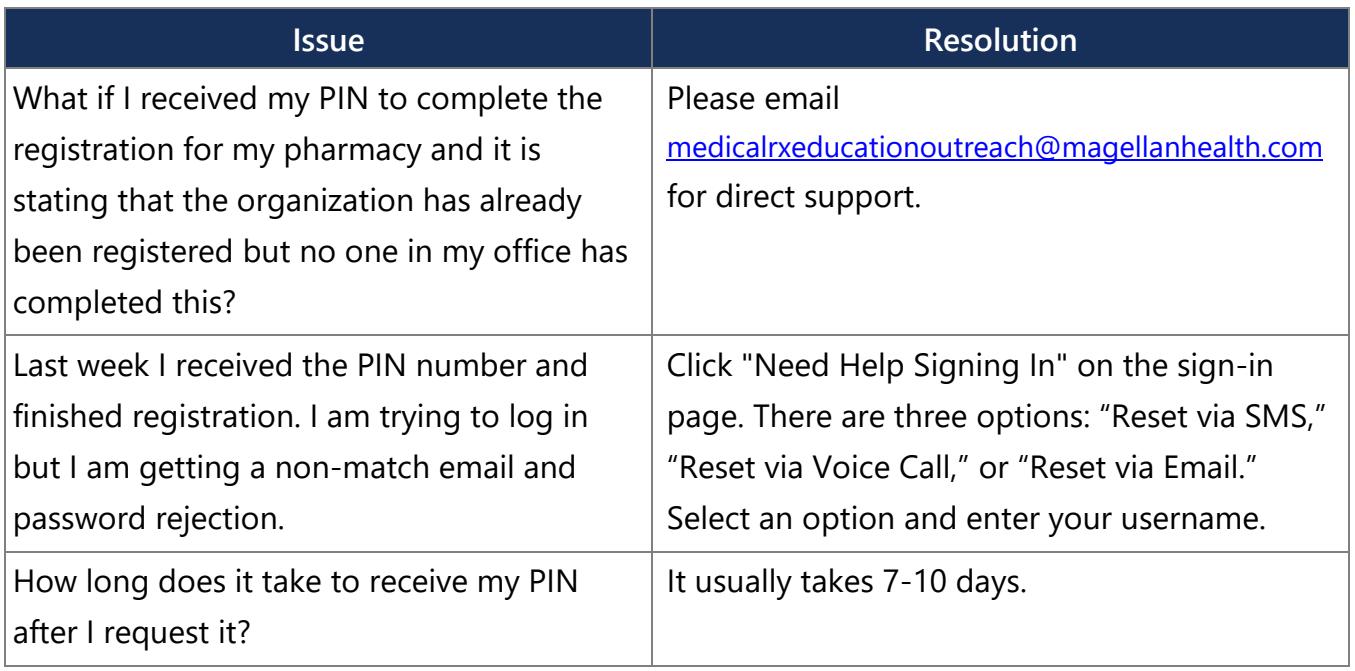

# **Registration Issues**

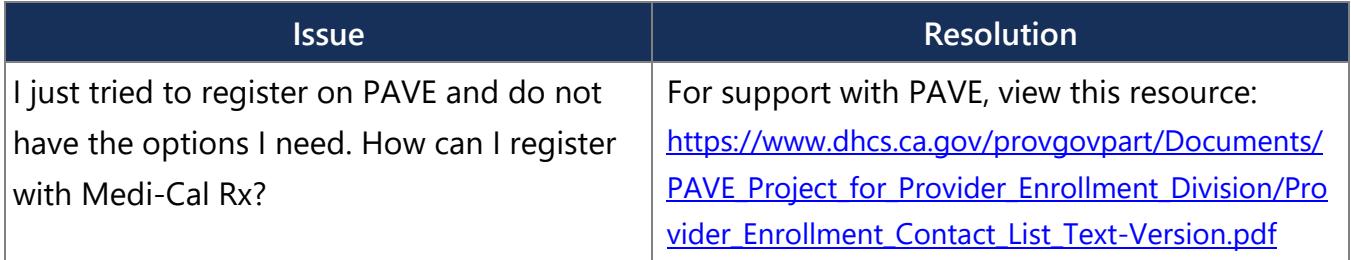

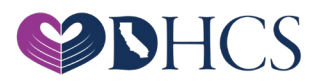

# **Training Registration Questions**

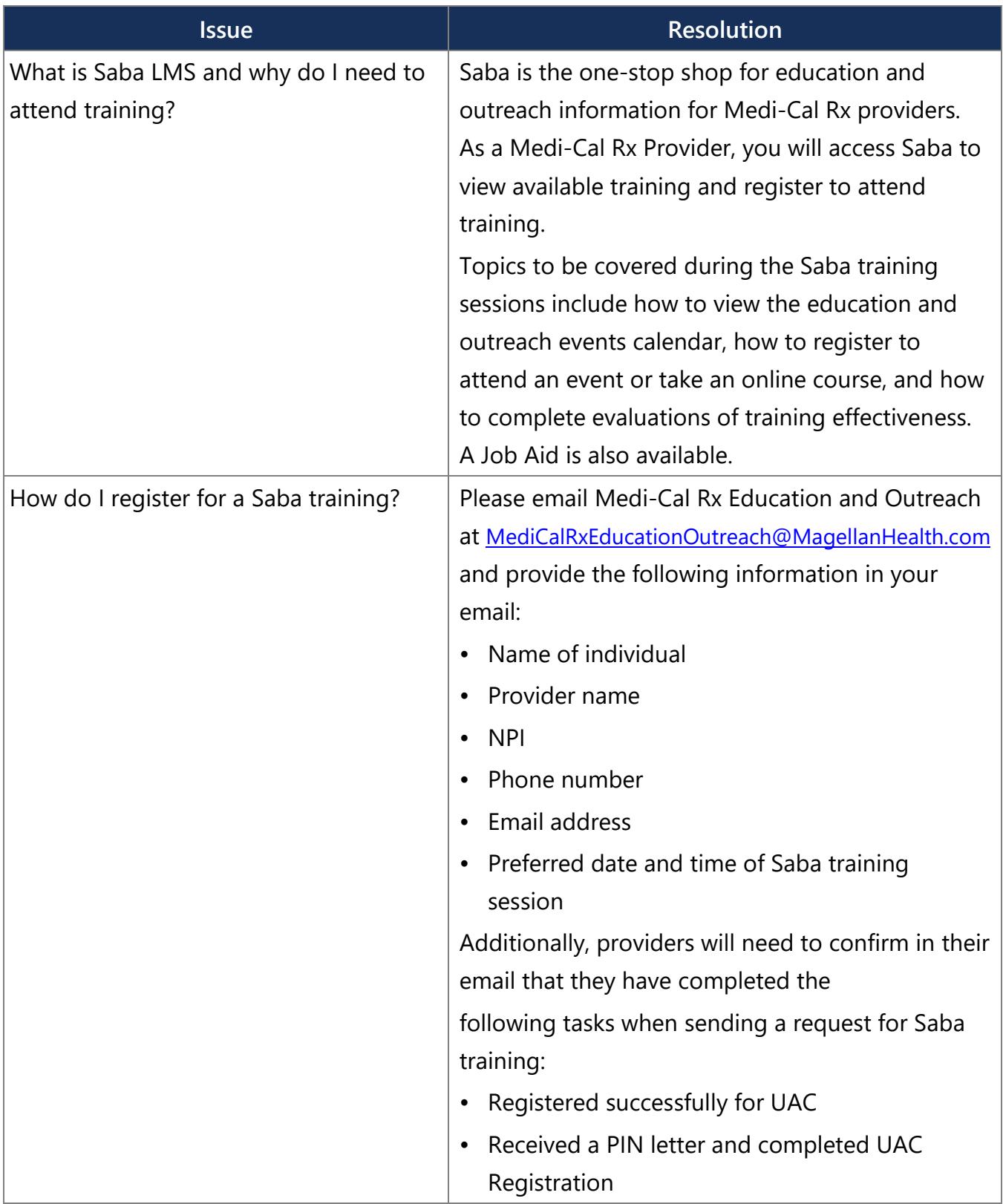

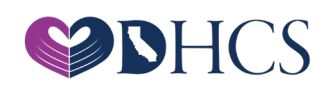

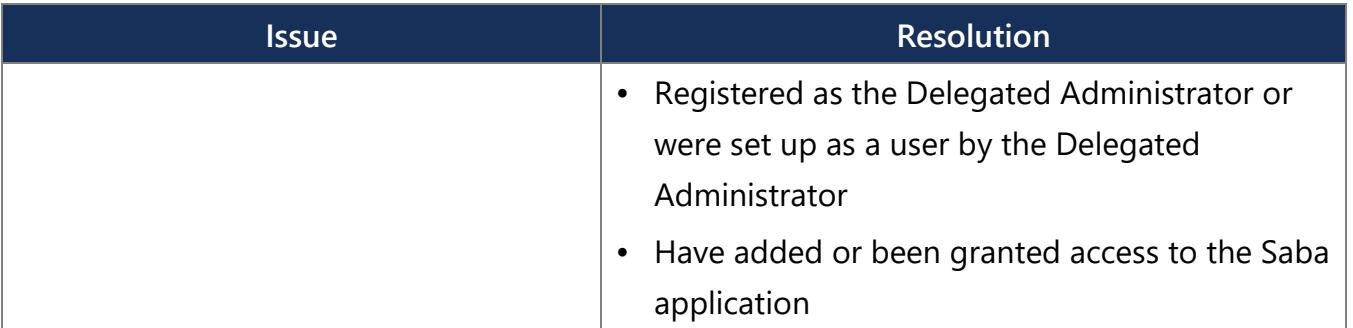

#### **PAVE**

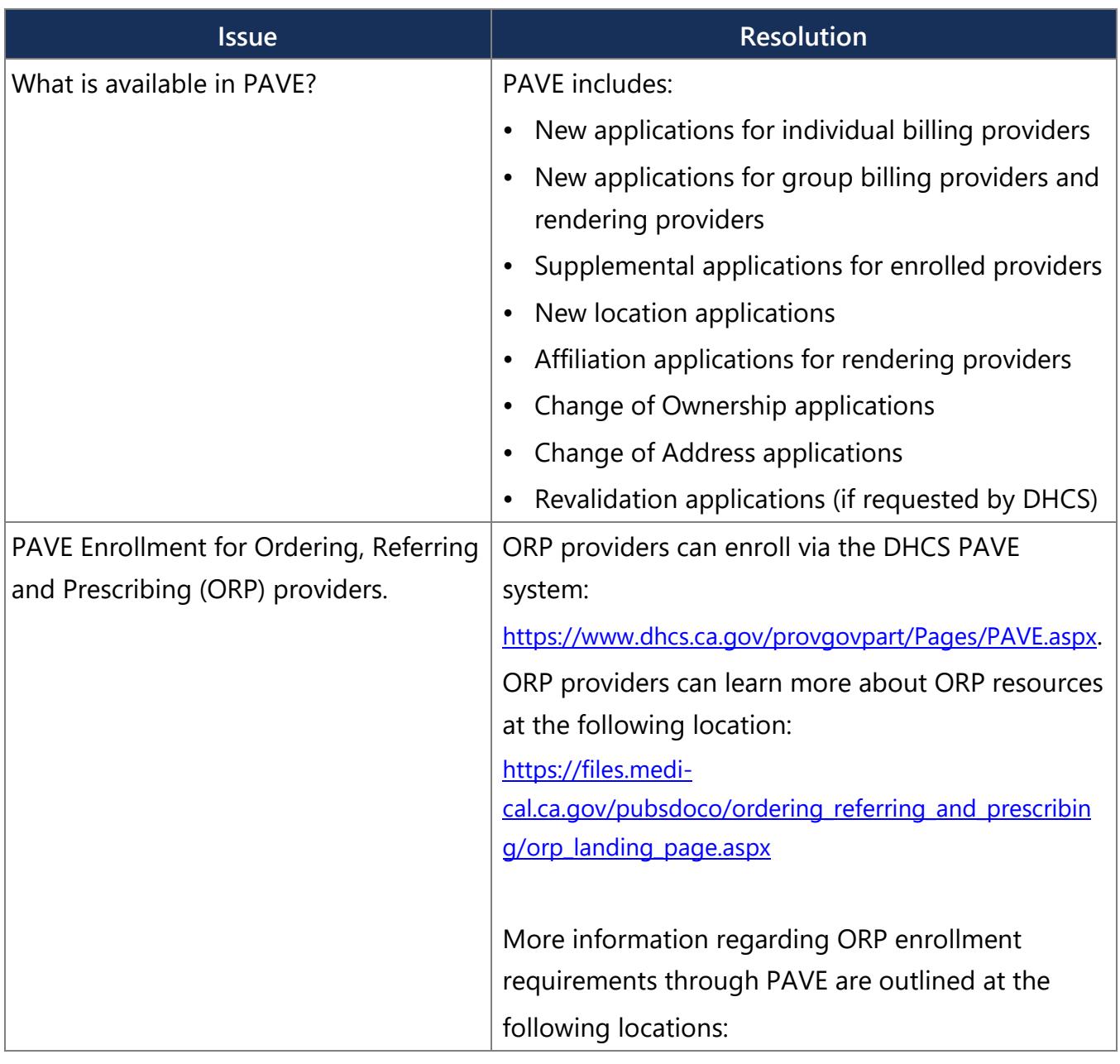

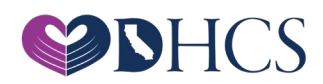

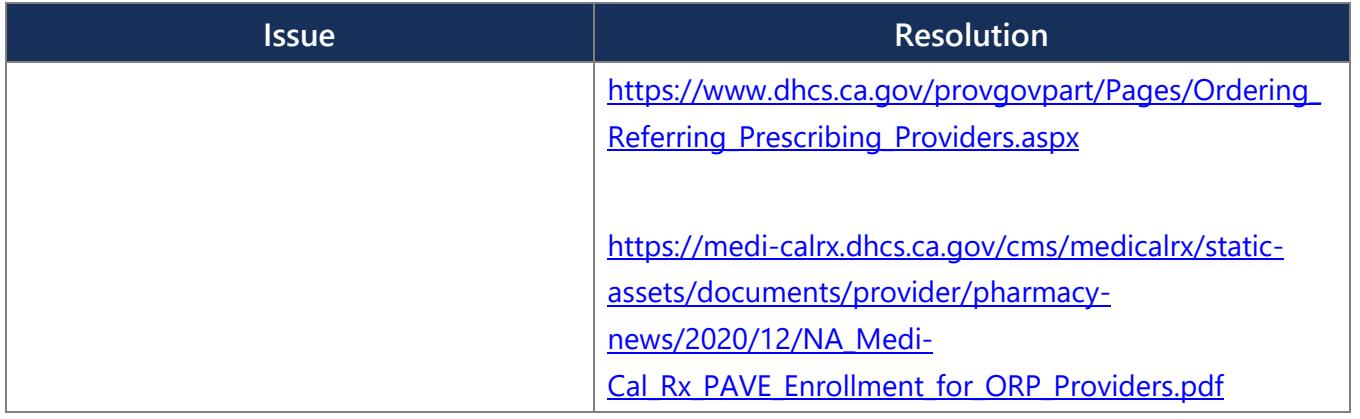

**Diagram**

# Medi-Cal Rx Role Based Secure Access Paths

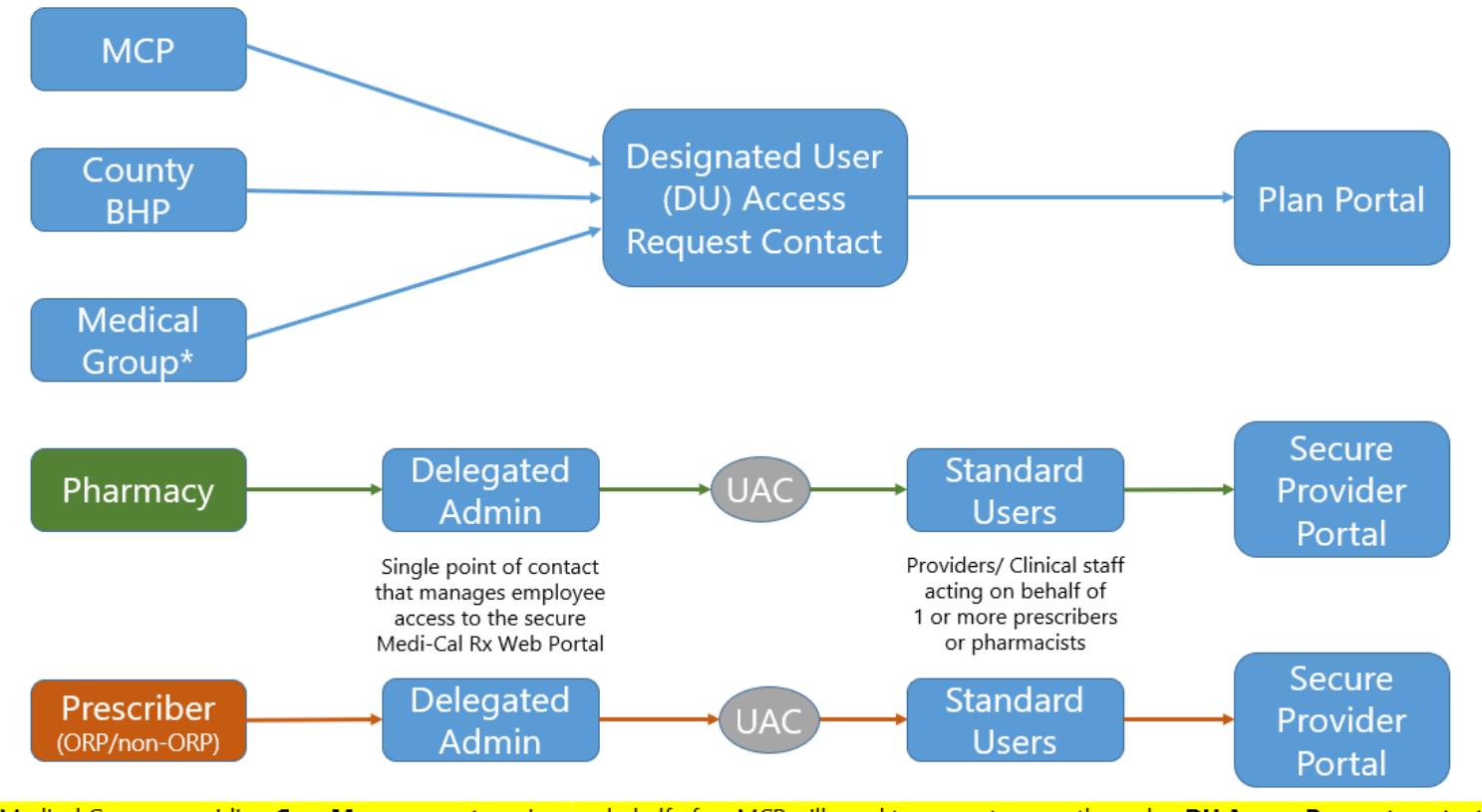

\*Medical Groups providing Care Management services on behalf of an MCP will need to request access through a DU Access Request contact. Medical Groups not providing care management services for Medi-Cal Rx patients on behalf of an MCP can register for UAC using their **Individual Practitioner NPI.** 

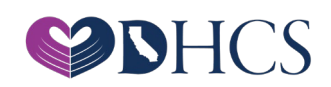